# 5. Defining Classes and Methods

Harald Gall, Prof. Dr. Michael Würsch, Dr. Institut für Informatik Universität Zürich http://seal.ifi.uzh.ch/info1

 $s.e. a.$ 

# Learning Objectives

- <sup>n</sup> Get familiar with the object-oriented terminology
- **E** Learn how to define classes, attributes, and methods
- **Learn how to obtain classes, attributes and** methods from a natural language description
- **E** Learn to use the class String and the Java API in general

© 2008 Pearson Education, Inc., Walter Savitch and Frank Carrano 2

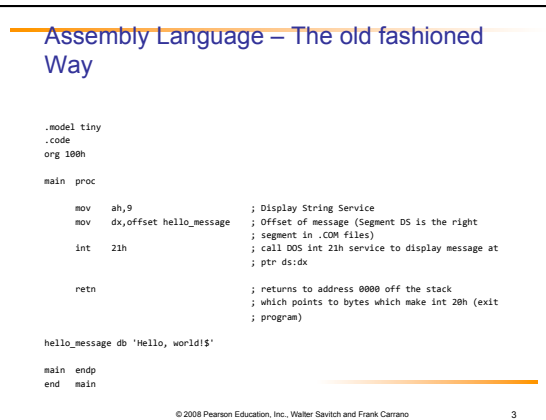

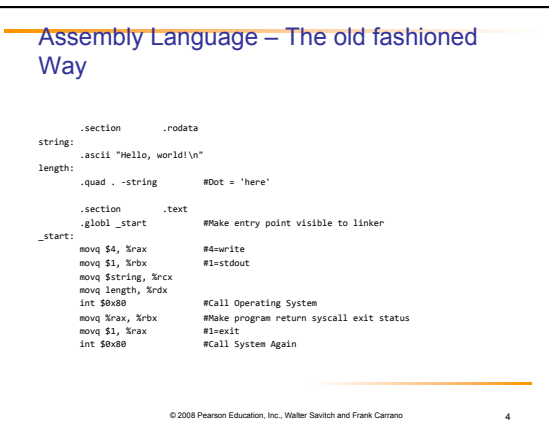

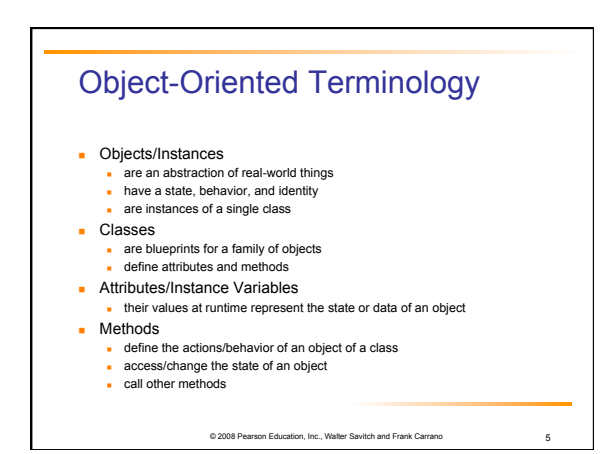

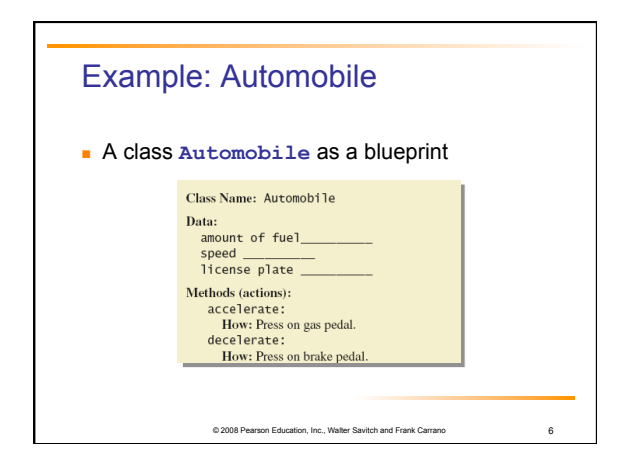

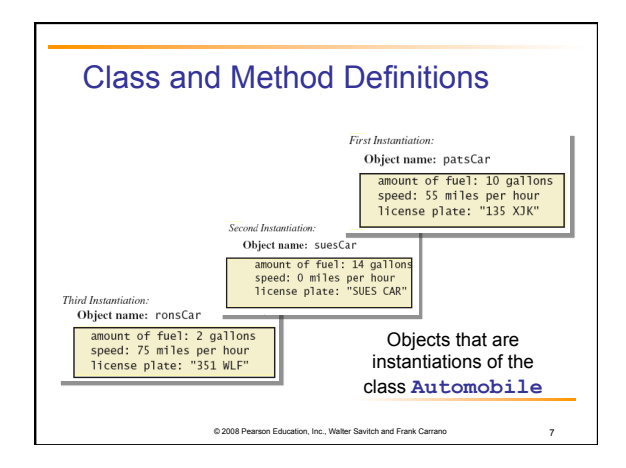

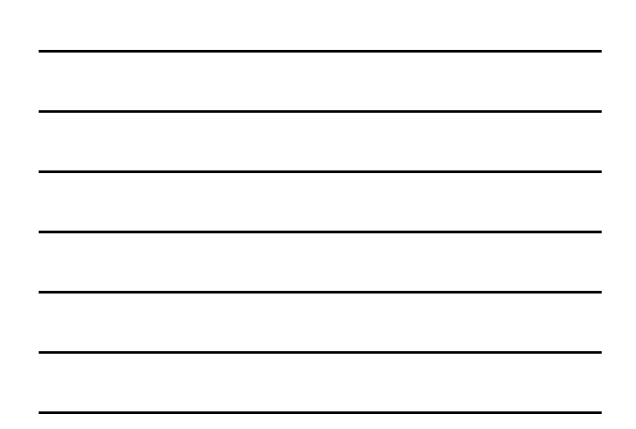

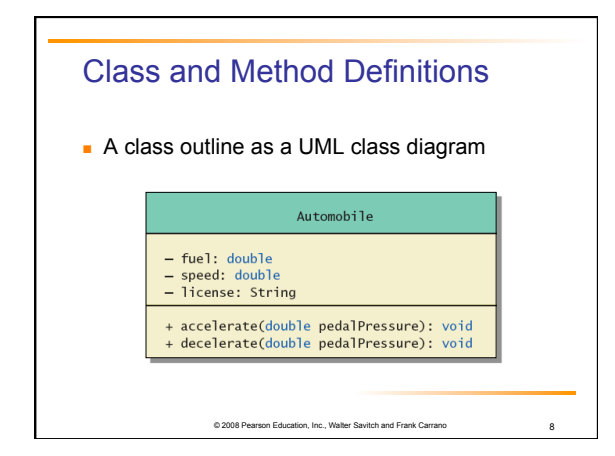

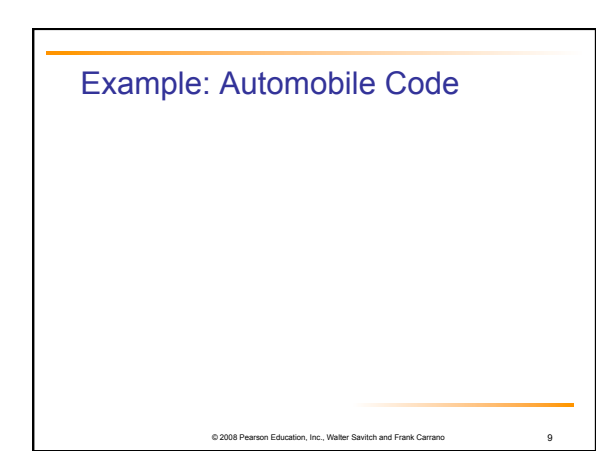

## **Attributes**

- Attributes or instance variables are variables defined in a class (outside of a method)
- Each object of the class has a separate copy
- **n** They live in memory for the life of the object
- $\blacksquare$  They can be accessed from anywhere in the class

on 2008 Pearson Education, Inc., Walter Savita And Frank Carrano 10

## Methods

- **n** Signature:
- <return type> <identifier>(<param list>) { }

© 2008 Pearson Education, Inc., Walter Savitch and Frank Carrano 11

- **n** Two kinds of Java methods
	- <sup>n</sup> Return a single item, i.e. **return type**
	- <sup>n</sup> No return type: a **void** method
- <sup>n</sup> The method **main** is a **void** method
	- **n** Invoked by the system
	- Not by the program

#### Primitive Types as Formal Method **Parameters**

- **n** Parameters are a means of passing information from a caller of a method to the method itself
- A method can have zero or more parameters of different types
- **Parameters are variables, they are local to a method**
- <sup>n</sup> Callers must provide the correct number of values/ types, automatic type conversion is carried out were appropriate

© 2008 Pearson Education, Inc., Walter Savitch and Frank Carrano 12

### Object Analysis

From Problem Descriptions in Natural Language to Object-Oriented Designs

Look out for different parts of speech to obtain a first set of candidates for classes, attributes and methods:

© 2008 Pearson Education, Inc., Walter Savitch and Frank Carrano 13

on Education, Inc., Walter Savitch and Frank Carrano 144

- n Nouns
- *Candidates for classes and attributes*
- **v** Verbs *Relations or behaviors (methods)*
- **Adjectives**
- *Define or restrict ranges of values*

## **Exercise: University Information** System

Domain Description:

*"Students have a first and a last name. Each student can be uniquely identified by his or her student number. The year of their first semester enrollment is recorded. This information is then used to report every year how long students remain at the UZH in average."* 

## The Class String

 $\blacksquare$  It is part of the Java class library, but it is not a primitive type.

© 2008 Pearson Education, Inc., Walter Savitch and Frank Carrano 15

- <sup>n</sup> A value of type String is a sequence of characters treated as a single item.
- $\blacksquare$  Strings are immutable

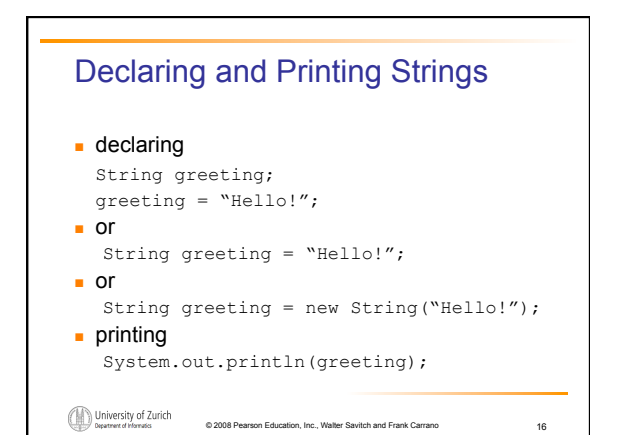

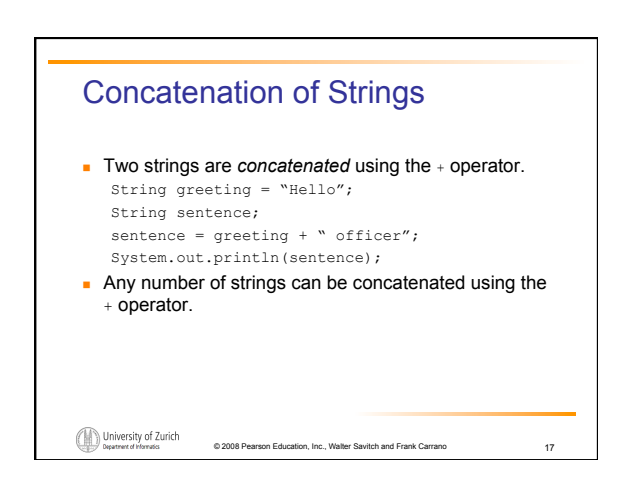

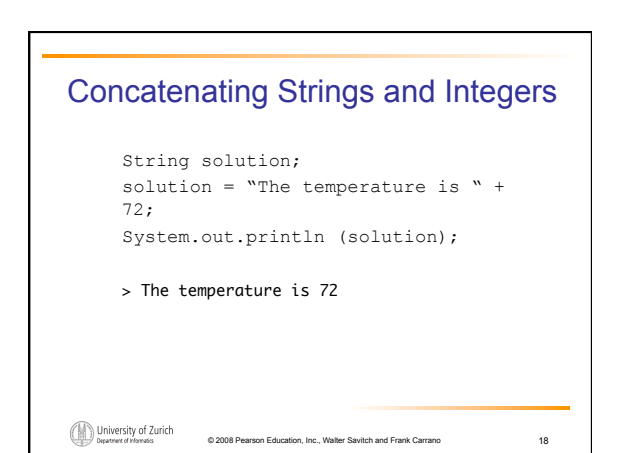

6

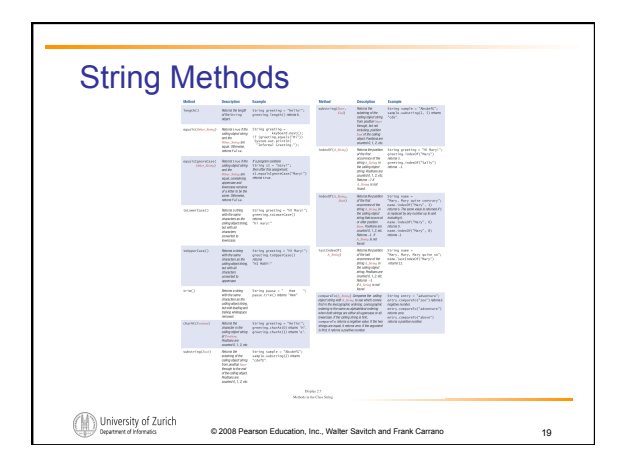

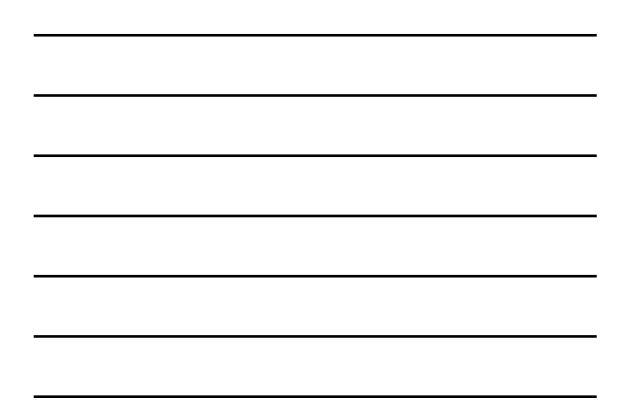

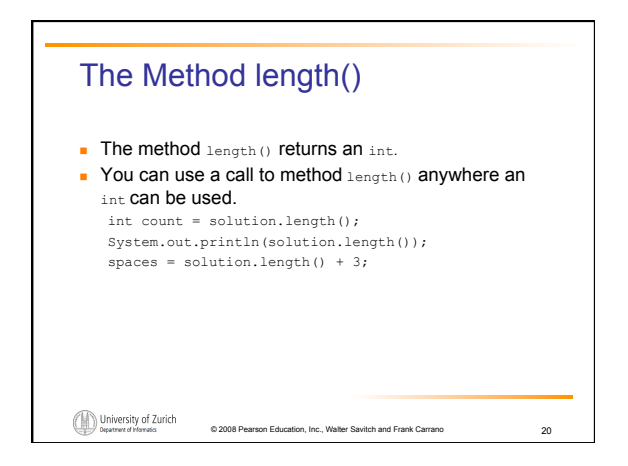

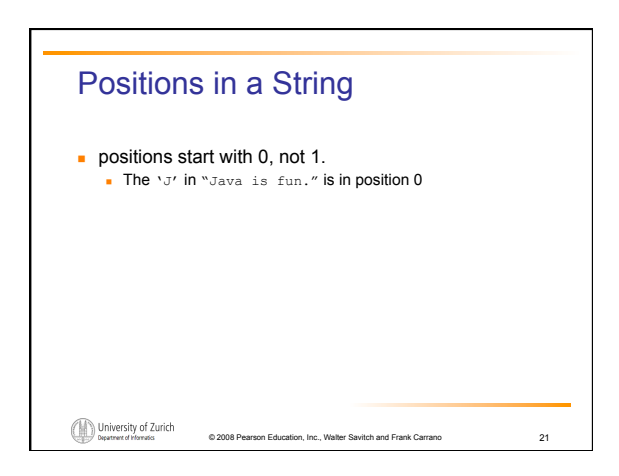

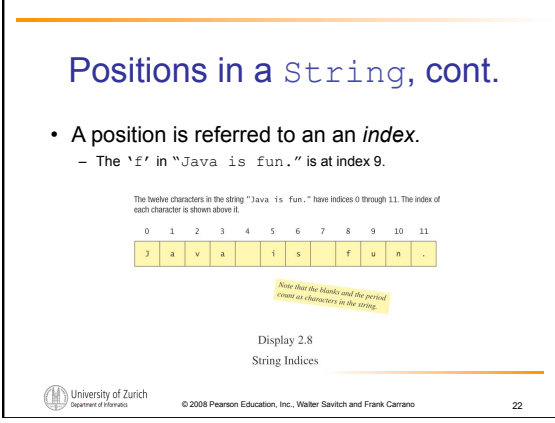

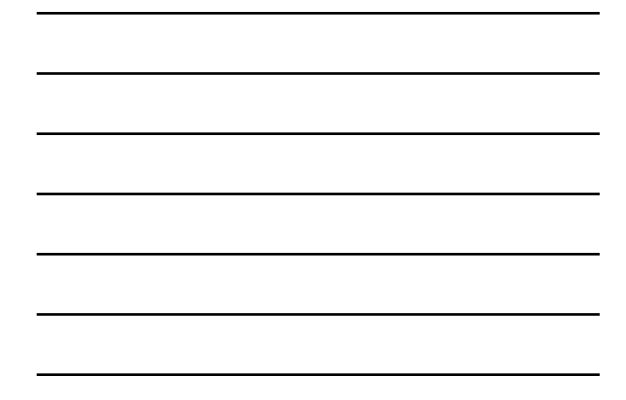

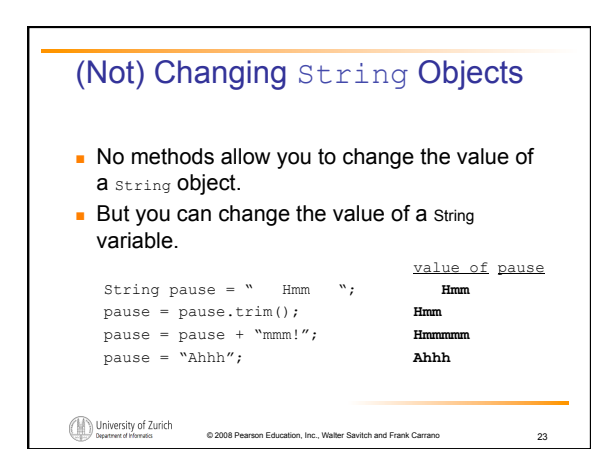

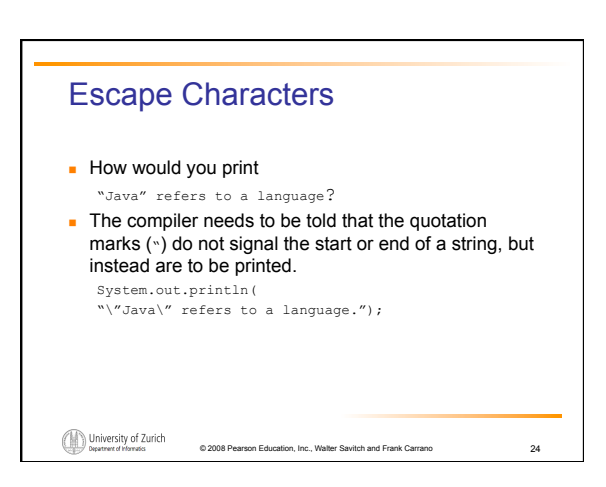

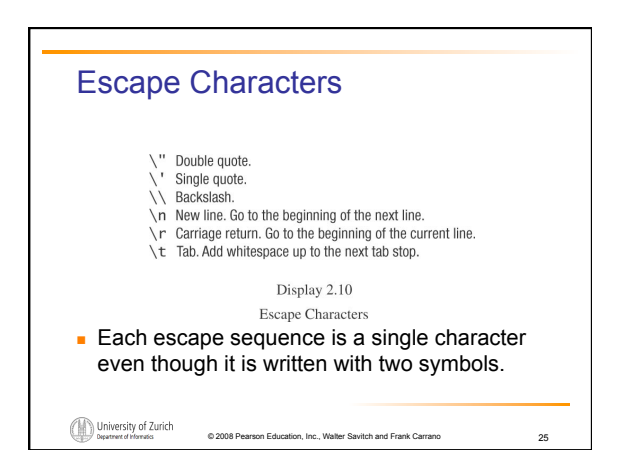

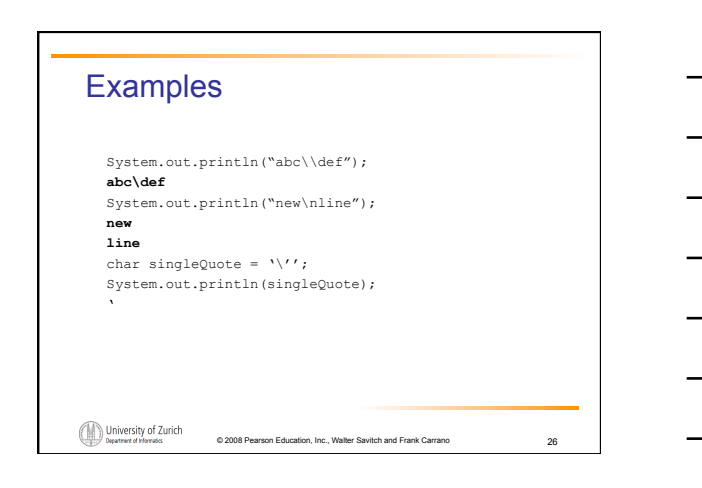